# **C-Refresher: Session 04 Terminal IO**

## **Arif Butt Summer 2017**

**I am Thankful to my student Muhammad Zubair [bcsf14m029@pucit.edu.pk](mailto:bcsf14m029@pucit.edu.pk) for preparation of these slides in accordance with my video lectures at**

**<http://www.arifbutt.me/category/c-behind-the-curtain/>**

#### **Today's Agenda**

- Input Output in C
- Formatted Output using printf()
- Formatted Input using scanf()
- Unformatted I/O

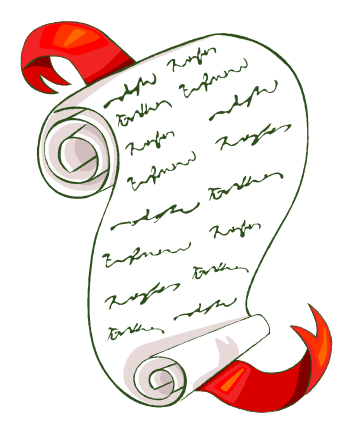

# **Input Output(I/O) in C**

- I/O in C can be done using two ways
	- •High level **Library calls**
	- Low level routines(**System calls**)
- In library calls, buffer is managed implicitly, i.e. the programmer doesn't need to manage it
- In system calls, managing buffer is the programmer's responsibility

## **Three categories of I/O Input Output(I/O) in C(cont…)**

- Terminal I/O (will be discussed for now)
- Disk I/O
- Port I/O

#### **Terminal I/O**

- Terminal is a visual display unit that acts as an output device for the process
- In terminal I/O, the input is taken from the keyboard and the output is displayed on the terminal
- Works in canonical and non-canonical mode Muhammad Arif Butt (PUCIT) 4

- In **canonical mode**, input done by the user goes to the process, only when the user presses ENTER key. Bash shell and all C-programs normally work in canonical mode
- In **non-canonical mode**, when user presses a key it is sent to the process without the need of pressing the ENTER key, e.g. vim editor, more command also works in non-canonical mode

- **Devices involved in terminal I/O**
	- **1. Terminal** is used for displaying the output of the process
	- 2. Process takes its input from a **keyboard**
- **Two types of terminal I/O**
	- 1. Formatted I/O
	- 2. Unformatted I/O

#### **Formatted I/O**

- You can specify whether to read char, string, integer or float datatype
- Functions used in formatted I/O
	- printf() //for output
	- scanf() //for input

#### **Unformatted I/O**

- Input and output are treated as characters, i.e. at first, input is taken as characters, it may then be converted to required type using other functions
- Functions used in unformatted I/O
	- getchar() //for input
	-
	-
	-

• gets() //for input • putchar() //for output • puts() //for output

## **Prototype of printf() Formatted output using printf()**

int printf("format string", arg1,arg2,…,argn)

- Format string is compulsory
- Format string can be
	- Characters which are to be printed as it is on the screen
	- Escape sequence characters  $($ /n,/t,/b,...)
	- Format specifiers for output
- Format of format specifier

%[some additional argument][format character] 9

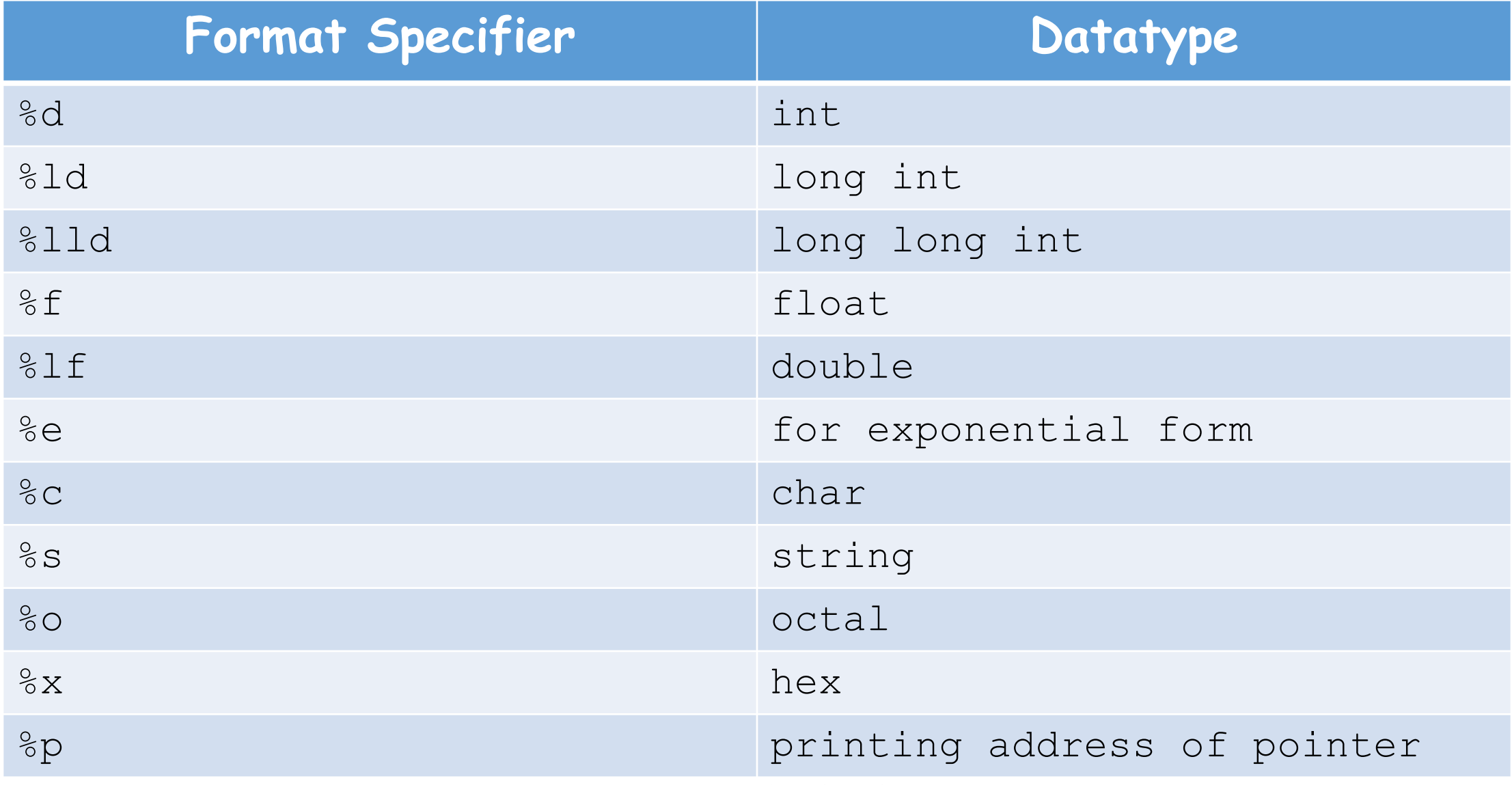

- arg1, arg2, ..., argn represent arguments which can be in variable numbers
- Number of arguments must be equal to the number of format specifiers specified in the format string
	- e.g. for three format specifiers specified in the format string there must be three arguments
- Arguments must be compatible with the format specifier specified in the format string
	- e.g. printf("%d %c %lf", char, int, double) /\*will be incorrect\*/
	- printf("%d %c %lf", int, char, double) //will be correct

```
Formatted output using printf()(cont…)
//program using format specifier with string
#include<stdio.h>
int main(){
  printf("Hello World!\n");
  char name[40]="Muhammad Arif Butt";
  printf("%s\n",name);
  printf("%30s\n",name); //30=>field width=30
  printf("%-30s\n",name); //-=>left align the string
  printf("%.8s\n",name); //.8=>print 8 characters from string
  printf("%30.8s\n",name);
 /*30.8=>field width=30 and print 8 characters*/
  printf("%-30.8s\n",name); //-=>left align the string
  return 0;}
```
#### • Output of the above program is:

```
Hello World!
Muhammad Arif Butt
            Muhammad Arif Butt
Muhammad Arif Butt 
Muhammad
                       Muhammad
```
Muhammad

```
//program using format specifier with char
```

```
#include<stdio.h>
```

```
int main(){
  char ch='A';
  printf("As Character value: %c\n",ch);
  printf("As Integer (base 10) value: %d\n",ch);
  printf("As Octal value: %o\n",ch);
  printf("As Hex value: %x\n",ch);
  printf("Address of ch: %p\n", &ch); /*may change from
one time to the other*/
```

```
return 0;
```
#### • Output of the above program is:

As Character value: A

- As Integer (base 10) value: 65
- As Octal value: 101
- As Hex value: 41
- Address of ch: 0x7ffdd6f549b7

```
//program using format specifier with int
#include<stdio.h>
```

```
int main(){
  int n=123456;
  printf("%d\n",n);
  printf("%10d\n",n); //field width of 10
  printf("%010d\n",n); //padded with zeroes
  printf("%-10d\n",n); //left aligned
  printf("\textdegree-010d\n",n);
  return 0;
```
}

#### • Output of the above program is:

 

```
//program using format specifier with double
#include<stdio.h>
int main(){
  double d=987.123456;
  printf("%lf\n",d);
  printf("%15lf\n",d); //field width=15
  printf("%.3lf\n",d); //print only 3 decimal places
  printf("%15.31f\n",d); //field width=15 and decimal
places=3*/
```
printf("%-15.3lf\n\n\n",d); //right aligned

```
printf("%e\n",d); //print in exponential form
printf("%15e\n",d);
printf("%.3e\n",d);
printf("%15.3e\n",d);
printf("%-15.3e\n",d);
return 0;}
```
#### • Output of the above program is:

```
987.123456
     987.123456
987.123
         987.123
987.123
```

```
9.871235e+02
   9.871235e+02
9.871e+02
      9.871e+02
9.871e+02
```
# **Formatted Input using scanf()**

#### **Prototype of scanf()**

int scanf("format string",arg1,arg2,…,argn)

- Format string contains only format specifiers separated by spaces, as mentioned earlier for printf()
- No. of arguments must be same as that of the format specifiers and they should also be compatible with each other, as mentioned earlier
- scanf() returns the number of input items successfully matched and assigned
- Note: Arguments of scanf() are always pointers

```
//Program showing use of scanf()
```

```
#include<stdio.h>
```

```
int main(){
```

```
char name[50];
```

```
printf("Enter your name: ");
```

```
scanf("%s", name);
```

```
int age;
```

```
printf("Enter your age: ");
```

```
scanf ("%d", &age) ;
```

```
double cgpa;
```

```
printf("Enter your CGPA: ");
```

```
scanf("%lf", &cqpa);
```

```
printf("Mr. %s, you are %d years old and your CGPA is %4.2lf.
```

```
Good Luck!\n",name,age,cgpa);
```

```
return 0;}
```
#### • An Output of the above program is:

Enter your name: **Arif**

Enter your age: **41**

Enter your CGPA: **3.87**

Mr. Arif, you are 41 years old and your CGPA is 3.87. Good Luck!

#### • Another output is:

Enter your name: **Arif Butt**

Enter your age: Enter your CGPA: Mr. Arif, you are 0 years old and your CGPA is 0.00. Good Luck!

#### • Here the program is displaying some garbage values for age and CGPA

```
//another program showing use of scanf()
#include<stdio.h>
int main(){
  char name[50];
  int age;
  double cgpa;
  printf("Enter name, age and CGPA: ");
  scanf ("%s %d %lf", name, &age, &cgpa); /*format specifiers
to be space separated*/
  printf("Mr. %s, you are %d years old and your CGPA 
is %4.2lf. Good Luck!\n",name,age,cgpa);
  return 0;
}
```
#### • An Output of the above program is:

Enter name, age and CGPA: **Arif 42 3.88** Mr. Arif, you are 42 years old and your CGPA is 3.88. Good Luck!

#### • Another output is:

Enter name, age and CGPA: 42 3.87 Arif Mr. 42, you are 3 years old and your CGPA is 0.87. Good Luck!

#### • Another one is:

Mr. Arif, you are 35261 years old and your CGPA is 490385.00. Good Luck!

#### • **Reason for these outputs**

- $\bullet$  scanf() when reading data into a string, it, by default, reads until a space or newline character (/n) appears in the input buffer
- When a string is entered with a space, scanf() reads till that space character, leaving the remaining characters in the buffer
- Then if an integer/floating point number is expected at next place from the buffer, then it creates a garbage value in the integer/floating point variable Muhammad Arif Butt (PUCIT) 26

```
/*Program showing how to take a string with spaces using 
scanf() */
```

```
#include<stdio.h>
```

```
int main(){
```

```
char name[50];
```

```
printf("Enter you name: ");
```

```
scanf("%[^{\wedge}n]s",name); /* \n character after ^{\wedge} indicates that
the scanf() should read the input till \n. Some other character can
also be given in place of \ln */
```

```
printf("You are done Mr. %s\n",name);
```

```
return 0;
```
• An Output of the above program is:

Enter you name: **Muhammad Arif Butt**

You are done Mr. Muhammad Arif Butt

#### • Another output is:

Enter you name: **Arif**

You are done Mr. Arif

#### • Here, scanf() reads till a \n character is found in the input buffer

```
//Program for showing an aspect of input buffer
#include<stdio.h>
int main(){
  int os,sp;
  printf("Enter marks in OS and SP: ");
  scanf("%d %d",&os,&sp);
  int dld;
  printf("Enter marks in DLD: ");
  scanf("%d",&dld);
  printf("Your marks is OS %d,in SP %d and in DLD are 
\delta d \n\cdot \mathbf{n}, os, sp, dld);
  return 0;
}
```
• An Output of the above program is:

Enter marks in OS and SP: **81 87** Enter marks in DLD: **90**

Your marks is OS 81, in SP 87 and in DLD are 90

• Another output is:

Enter marks in OS and SP: **81 87 90** Enter marks in DLD: Your marks is OS 81,in SP 87 and in DLD are 90``

- **All above outputs can be generalized by the following fact**
- $\bullet$  scanf() after reading its required input leaves the remaining input(if any) entered by the user in the input buffer
- If there is some other variable, waiting next, to read the input then the user will not be prompted for new input rather the already contained input in the buffer will be read by that variable

//Program for showing use of buffer by integer #include<stdio.h>

}

```
int main(){
  int age;
 printf("Enter your age: ");
  scanf ("%d", &age) ;
  char name[50];
  printf("Enter name: ");
  scanf ("\frac{8}{3}[^\n]s", name) ;
  printf("Mr. %s! your age is %d\n",name,age);
  return 0;
```
• An Output of the above program is:

Enter your age: 42 Enter name: Mr. ! your age is 42

- Integer type variables while reading data from the buffer leave the  $\ln$  character in the buffer and here name variable reads that \n character from the buffer and the program does not halt for asking the name from the user
- The solution to this problem is given in the next program

```
//Program for showing buffer in integer
#include<stdio.h>
int main(){
  int age;
  printf("Enter your age: ");
  scanf ("%d", &age) ;
  char ch;
  scanf ("%c", &ch); //will read \n character in buffer
  char name[50];
  printf("Enter name: ");
  scanf ("\frac{8}{3}[\lambda\n]s", name);
  printf("Mr. %s! your age is %d\n",name,age);
  return 0;}
```
# **Unformatted I/O**

- There are four functions of unformatted I/O
- The two generally used functions are getchar() and putchar()
- gets() and puts() are not generally used as they cause buffer overflow problems
- In order to use gets() safely, you have to know exactly how many characters you will be reading, so that you can make your buffer large enough. And you will know that, only if you know exactly what data you are going to read

• So its unsafe to use gets() and puts() functions

#### int getchar()

• getchar() reads character from stdin one by one and returns it as an unsigned character cast to an int

int putchar(int c)

• putchar() writes c as an unsigned character on stdout and returns the character written as an unsigned character cast to an int

- //simple program showing unformatted I/O
- #include<stdio.h>
- int main(){
	- int ch;
	- ch=getchar();

```
putchar(ch);
```

```
return 0;}
```
- The output of the program will be like
- If we press ENTER after typing a single character, e.g. z, it is printed
- If we press ENTER after typing a word or collection of words, e.g. Arif Butt, then only first character is printed i.e. A

- #include<stdio.h>
- int main(){
	- int ch1,ch2;
	- ch1=getchar();
	- ch2=getchar();
	- putchar(ch1);

```
putchar(ch2);
```
- return 0;}
- In this program, if we press ENTER after typing more than one characters then the first character goes to ch1 and second to ch2
- But if we press ENTER after typing a single character, then that character goes to  $ch1$  and  $\ln$  character present in the buffer is read into ch2

```
#include<stdio.h>
```

```
int main(){
```

```
int ch1,ch2;
```

```
ch1=getchar();
```
getchar(); //for reading  $\ln$  character present in the buffer

```
ch2=getchar();
```

```
putchar(ch1);
```

```
putchar(ch2);
```

```
return 0;}
```
• Contrary to the above program, for a single input character, this program will prompt for the second character as well, as  $\ln$  character present in the buffer will be absorbed by getchar() command written before taking input into ch2

```
/*Program reads a complete line from stdin and then displays it, 
i.e. it reads until it encounters a \n character at which it stops 
and displays the characters*/
```

```
#include<stdio.h>
```

```
int main(){
```

```
int ch;
```

```
while((ch=getchar())!='\n')
```

```
putchar(ch);
```

```
return 0;
```
}

```
/*Program reads until it encounters an EOF character(i.e. ctrl+D)
, it actually reads until the user presses ENTER key, after that it 
displays the characters typed and then waits again for the next 
character(s) */
```

```
#include<stdio.h>
```

```
int main(){
```

```
int ch;
```

```
while((ch=getchar())!=EOF)
```

```
putchar(ch);
```

```
return 0;
```
}

```
/*Program shows a way of reading a string in some variable by 
storing it in an array for later use*/
#include<stdio.h>
int main(){
  char buffer[100];
  int i=0;
  while((buffer[i++]=getchar())!='\n');
  buffer[--i] = \sqrt{0'}; /*for replacing \ln stored at this
position*/
  printf("%s",buffer);
  return 0;
}
```

```
/*Program reads a string containing integers and then converts it
into an integer value using atoi() function*/
#include<stdio.h>
#include<stdlib.h>
int main(){
  char buffer[100];
  int i=0;
  while((buffer[i++]=getchar())!='\n');
  buffer[--i] = \sqrt{0};
  int n=atoi(buffer); //strtol() can also be used
  printf("%d\n", ++n);
  return 0;
```
## **Important Note**

- All the programs written in the slides are exemplary programs for explaining the use of commands
- These were just the examples of how to use the commands, the commands may be used in various ways in different programs

# SUMMARY